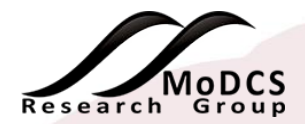

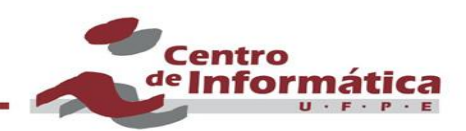

### **Mecanismo inteligente para análise da vazão e capacidade de Data Centers geograficamente distribuído visando otimizar a realocação de VMs de Data Center falho.**

Aluna: Príscila Lima Orientador: Prof. Paulo Maciel

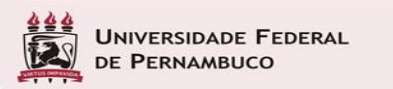

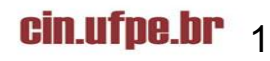

## Agenda

- Motivação
- Pergunta de pesquisa
- **Objetivos**
- Contribuição
- Arquitetura do Sistema
- Proposta: uma visão geral
- Metodologia
- Resultados

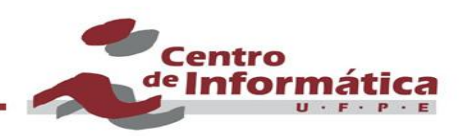

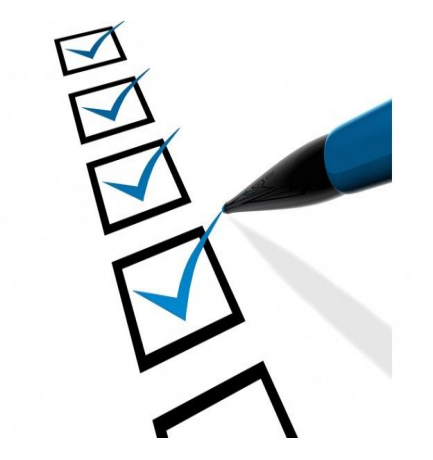

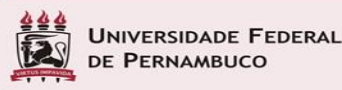

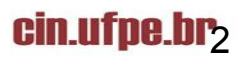

## **Motivação**

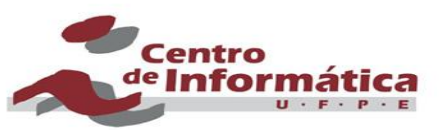

cin.ufpe.br

- Empresas e organizações governamentais estão cada vez mais utilizando soluções em nuvem para suprir serviços através da Internet.
- Tendo a vantagem de utilizar recursos sob demanda, facilidade de uso, custos reduzidos e alta confiabilidade.

*(PERSICO, V. et al. On the performance of the wide-area networks interconnecting public-cloud datacenters aund the globe.* 

*Computer Networks, Elsevier, v. 112, p. 67–83, 2017.)*

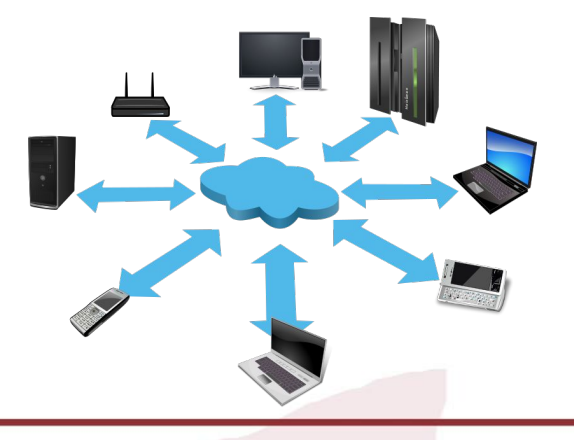

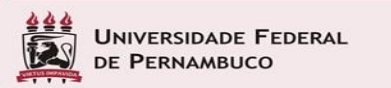

### **Motivação**

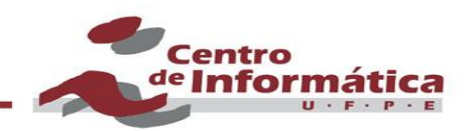

Uma vez que as empresas estão cada vez mais dependentes de serviços em nuvem, faz-se necessário prover mecanismos que tratem as interrupções de serviços e ocorrência de desastres.

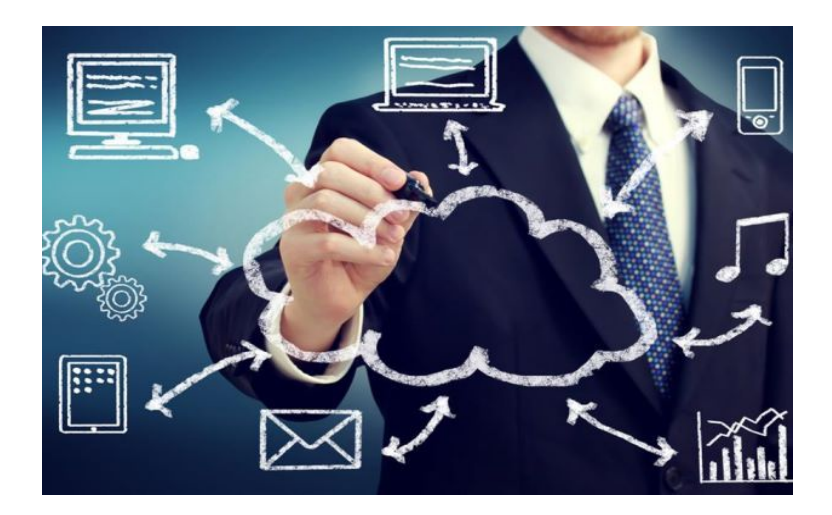

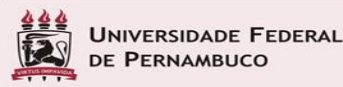

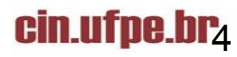

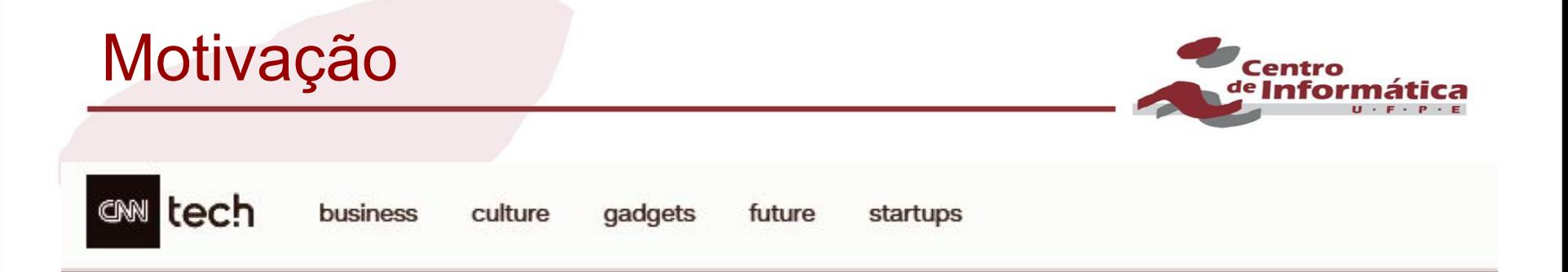

"While we are proud of our long track record of availability with Amazon S3, we know how critical this service is to our customers, their applications and end users, and their businesses," the company said. "We will do everything we can to learn from this event and use it to improve our availability even further."

CNNMoney (San Francisco) First published March 2, 2017: 2:28 PM ET

<http://money.cnn.com/2017/03/02/technology/amazon-s3-outage-human-error/>

 $c$ in.ufpe.br $\pm$ 

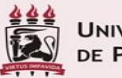

**VERSIDADE FEDERAL** ERNAMBUCO

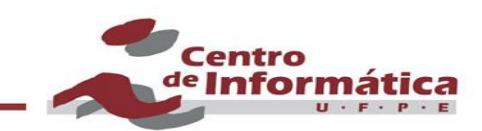

Como eleger o Data Center que ofereça melhor vazão e capacidade para realocação de VMs em um cenário geograficamente distribuído?

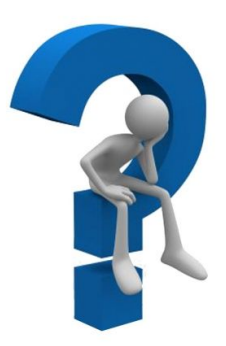

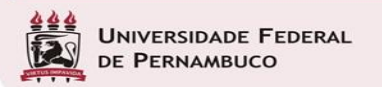

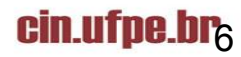

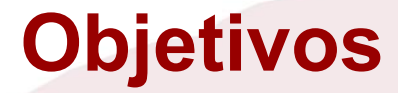

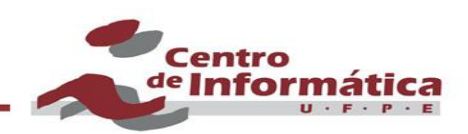

- •Prover mecanismos para realizar análise dos links de rede e a capacidade do DC a fim de escolher o DC que apresente melhores condições para realocação de VMs.
- Construir modelos de performabilidade visando minimizar o tempo de reparo de serviços em nuvem.

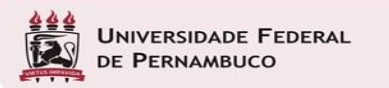

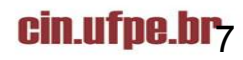

## **Contribuição da Pesquisa**

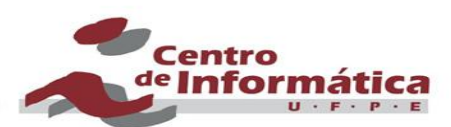

Prover um mecanismo inteligente que auxilie na tomada de decisão para restaurar serviços em nuvem com menor tempo possível, respeitando o SLA.

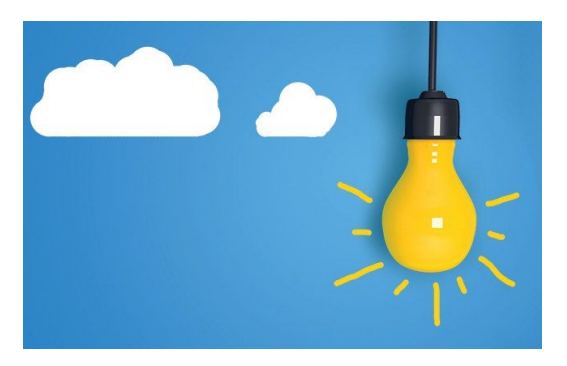

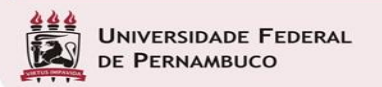

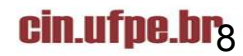

#### **Arquitetura do Sistema Centro** de Informática **England USA** England **USA Master** Master Slave Slave Canada France Canada **France** E  $\odot$ Master Master Slave Slave

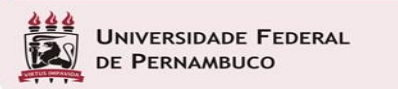

cin.ufpe.brg

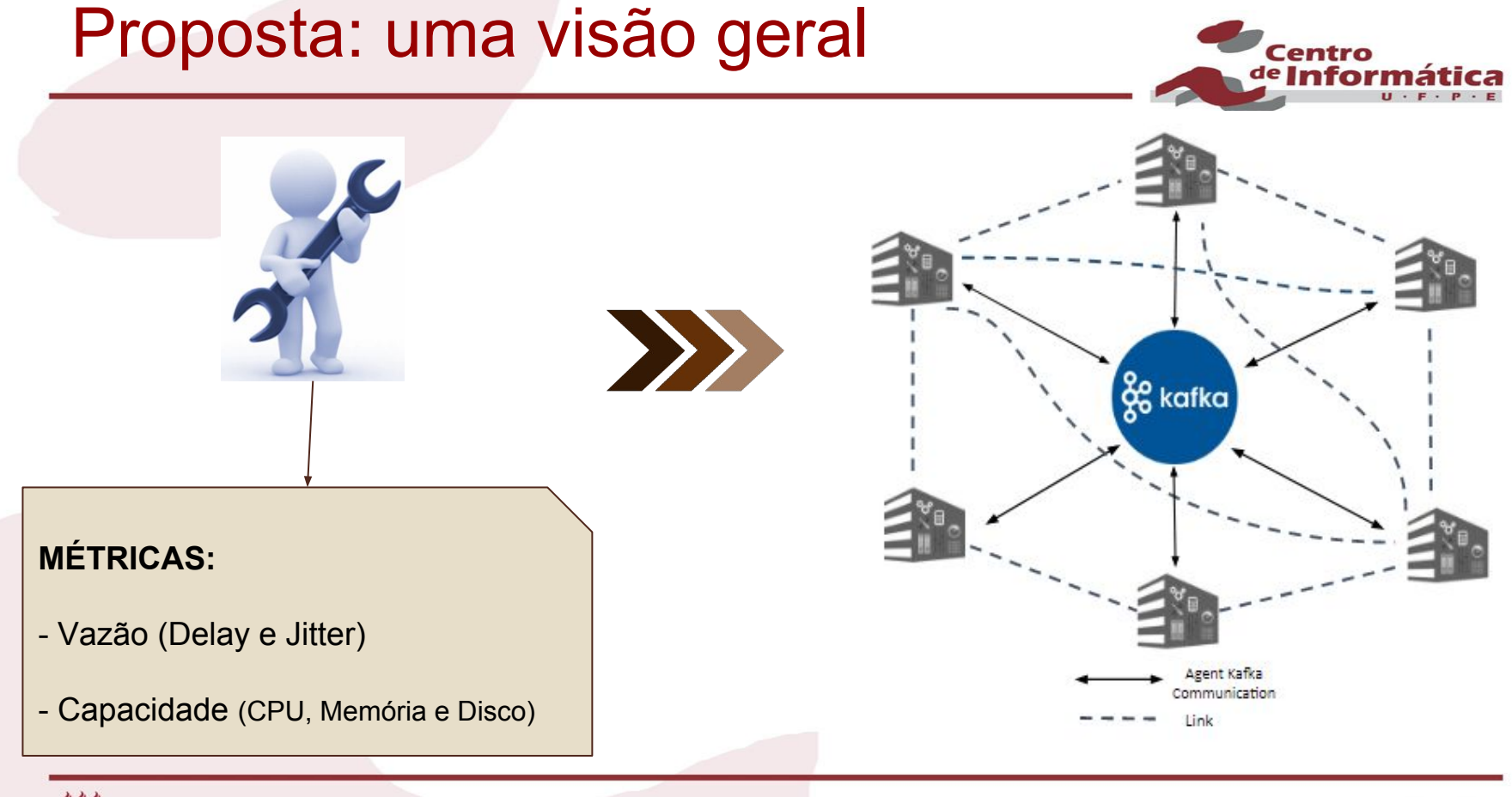

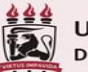

**UNIVERSIDADE FEDERAL** DE PERNAMBUCO

cin.ufpe.br $_{10}$ 

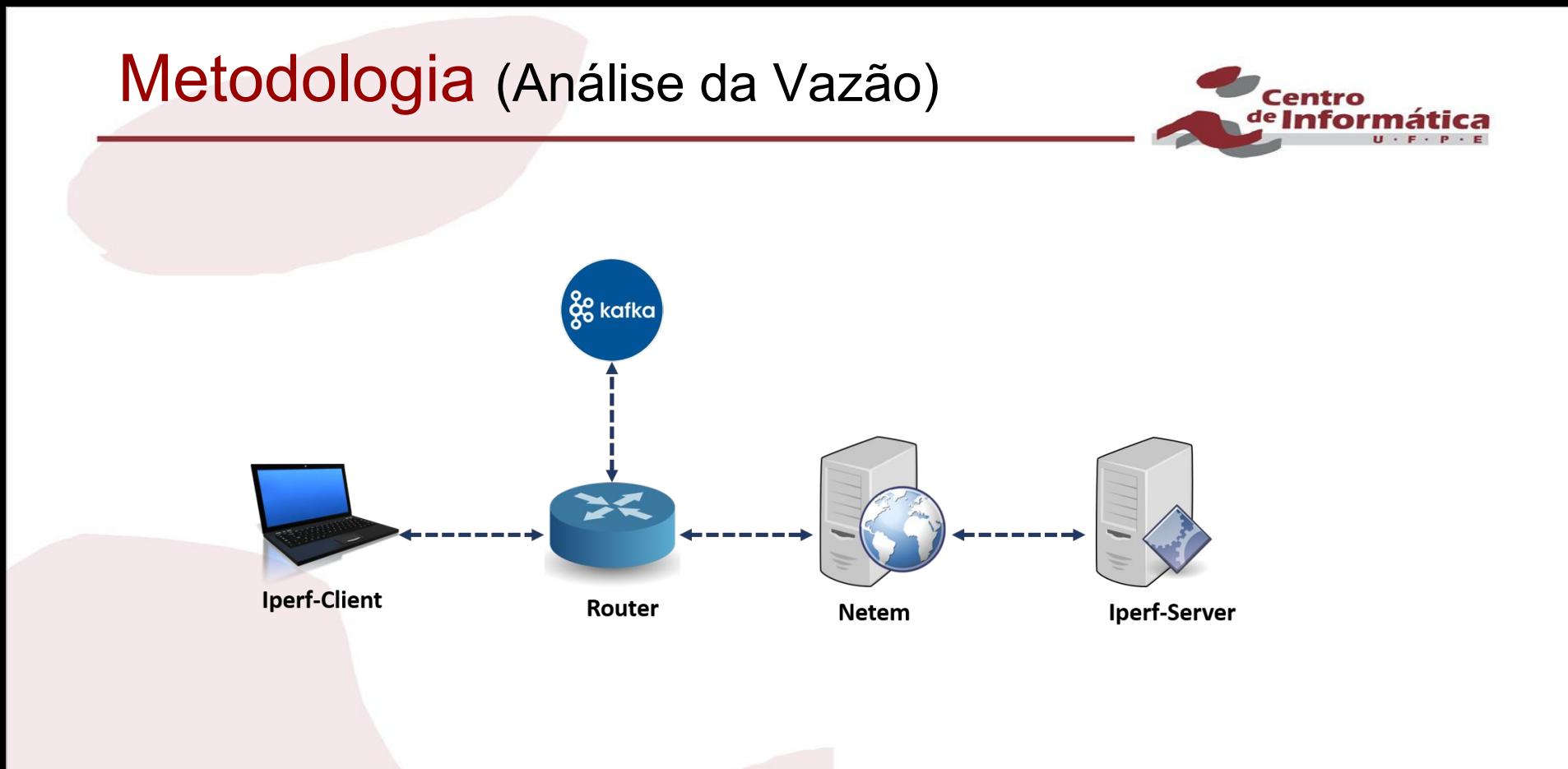

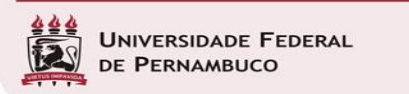

cin.ufpe.br<sub>11</sub>

## Metodologia (Análise de Capacidade)

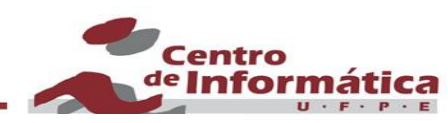

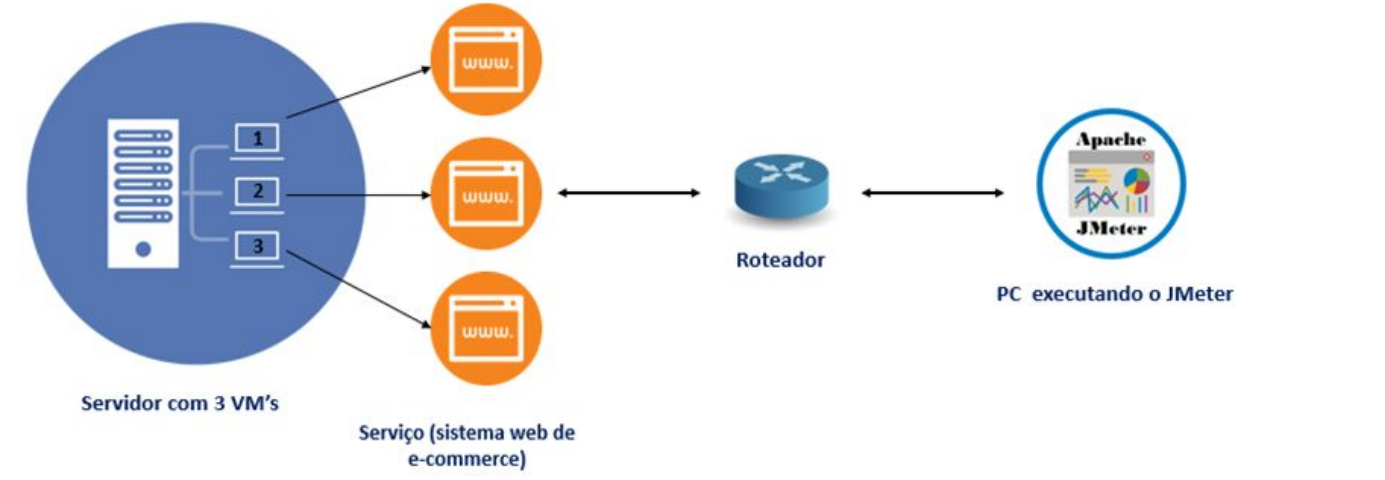

#### Configuração de HW das VM's:

Server 1: Uma VM com 1 núcleo de processamento, 2GB de Memória e 60 GB de HD. Server 2: Uma VM com 2 núcleos de processamento, 4GB de Memória e 60 GB de HD. Server 3: Uma VM com 2 núcleos de processamento, 6.5GB de Memória e 60 GB de HD.

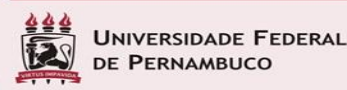

### **cin.ufpe.br**12

# Resultados

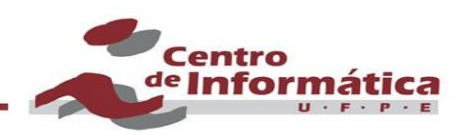

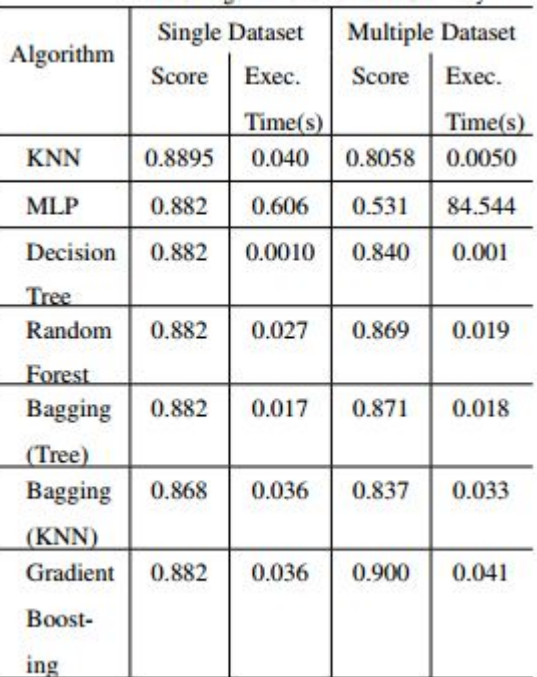

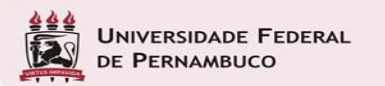

cin.ufpe.br<sub>13</sub>

## Resultados

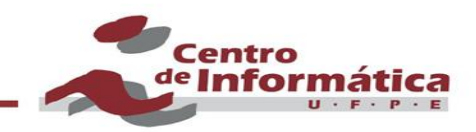

#### Servidor 1 Com 10 Usuários Simultâneos

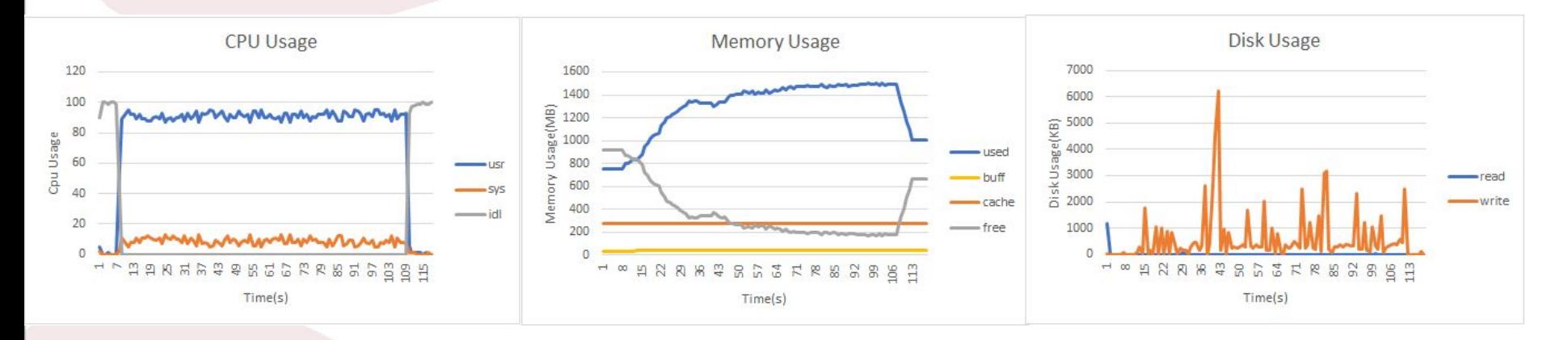

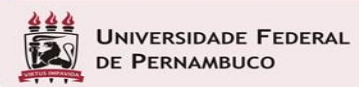

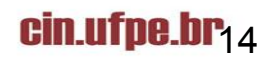

## **Resultados**

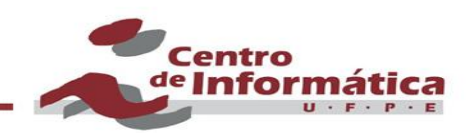

### Servidor 2 Com 10 Usuários Simultâneos

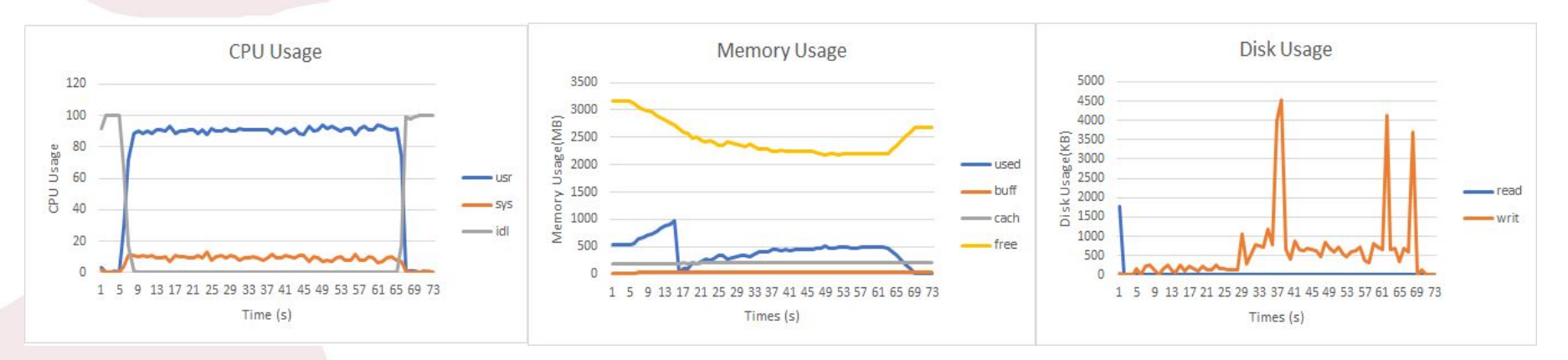

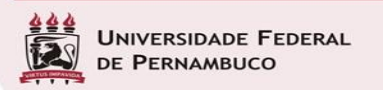

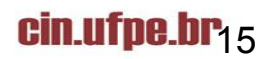

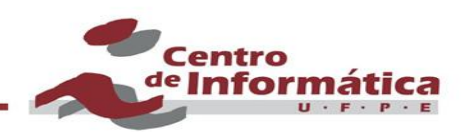

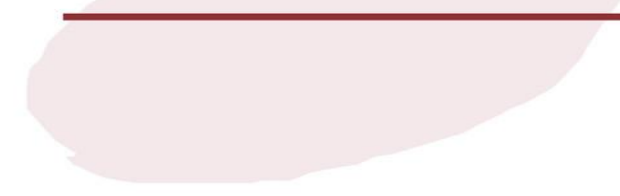

# **Obrigada!**

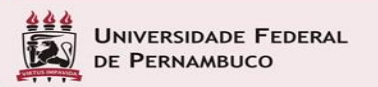

cin.ufpe.br<sub>16</sub>